# **CoCoALib - Design #894**

## **strict enum types: C++11 extension**

21 Jun 2016 14:47 - John Abbott

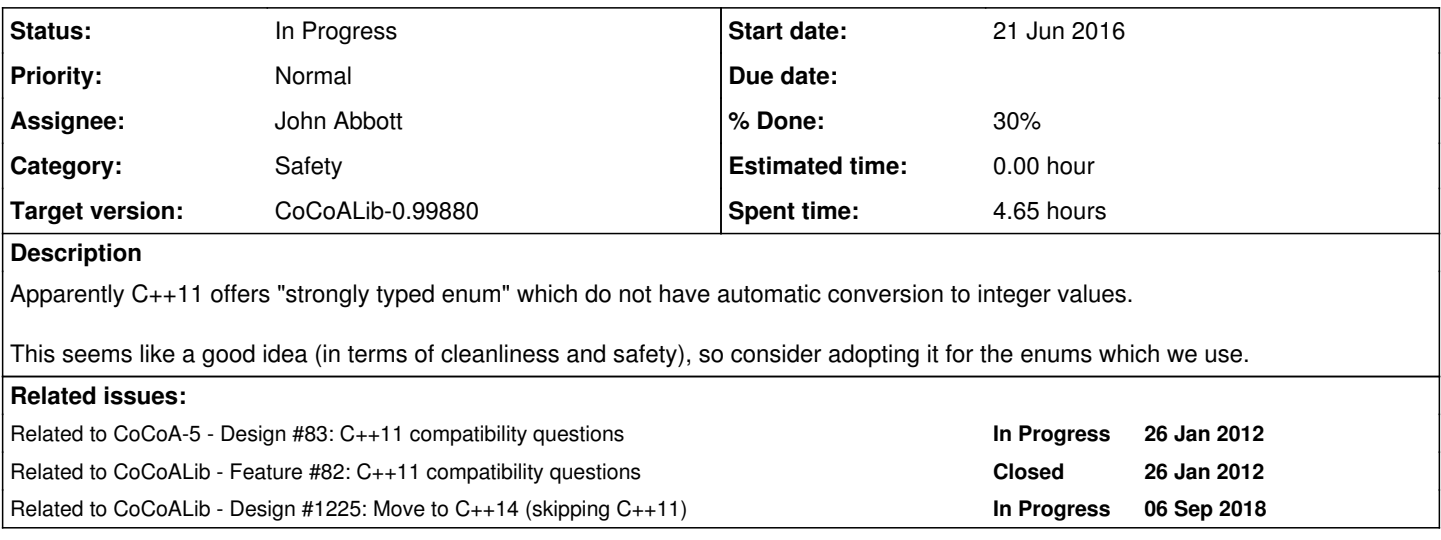

#### **History**

## **#1 - 21 Jun 2016 14:47 - John Abbott**

*- Related to Design #83: C++11 compatibility questions added*

## **#2 - 26 Jun 2018 15:21 - John Abbott**

*- Related to Feature #82: C++11 compatibility questions added*

#### **#3 - 12 Mar 2020 14:41 - John Abbott**

*- Target version changed from CoCoALib-1.0 to CoCoALib-0.99800*

### **#4 - 28 Oct 2020 23:20 - John Abbott**

*- Related to Design #1225: Move to C++14 (skipping C++11) added*

#### **#5 - 02 Mar 2021 08:52 - John Abbott**

#### *- Status changed from New to In Progress*

*- % Done changed from 0 to 10*

This is what I got searching for enum in the CoCoA-5 sources:

```
AST.H: enum ImportType { IT_TOPLEVEL, IT_BYREF, IT_BYVALUE };
C5.H: enum {
Interpreter.H:    enum Flags {
Interpreter.H: enum EvalKind { EVAL_BY_REF, EVAL_BY_VALUE };
Interpreter.H:    enum InterpreterStatus {
Lexer.H:enum TokenType {
Lexer.H:enum WarningSeverity {
Parser.H:                enum ScopeType { ST_TOPLEVEL, ST_PACKAGE, ST_DEFINE, ST_LAMBDA };
```
#### **#6 - 02 Mar 2021 08:54 - John Abbott**

This is what I got searching for enum in the CoCoALib sources: **(I'll remove lines after having revised the files)**

```
bool3.H:    enum TruthValueSet { false3, uncertain3, true3 }; // not enum class: I want the names to be inject
ed!
DynamicBitset.H: enum OutputStyle {clean, AsRevVecOfLong, WithSeparators};
ExternalLibs-MathSAT.H: enum RelOp {eq0, neq0, leq0, lt0};
GBEnv.H: enum type {Field, FrFldOfGCDDomain};
GBEnv.H:enum ComputationInputAndGradingType
MemPool.H:    enum FillNewLoaf_t {DontFillNewLoaf, FillNewLoaf}; // enum to avoid passing a bool argument in t
he ctor
NumTheory-ContFrac.H:  enum class PlusOrMinusEpsilon { MinusEpsilon, ZeroEpsilon, PlusEpsilon };
PolyRing.H:// - added  DontSkipLMg  in  SkipLMFlag  enum
SparsePolyRing.H:    enum SkipLMFlag { SkipLMg, DontSkipLMg }; // used only for AddMul
SugarDegree.H:  enum UninitializedMarker { uninitialized }; // just used for sugar ctor
TmpGPoly.H:enum ClearMarker {clear};
TmpGPoly.H:    enum ReductionFlag { Full, OnlyTail };
TmpGPoly.H:    enum UseBorelFlag { UseBorel, DontUseBorel };
TmpGPoly.H:// -- added SaturatingAlgNoDRL  to enum
TmpGReductor.H:  enum CoprimeFlag   { UseCoprime, DontUseCoprime };
TmpGReductor.H:  enum GMFlag        { UseGM, DontUseGM };
TmpGReductor.H:  enum BackFlag      { UseBack, DontUseBack };
TmpGReductor.H:  enum DivFlag       { UseDiv, DontUseDiv }; ///< remove poly if its LPP is divisible by LPP of
 new poly; true except for RingWeyl
TmpGReductor.H:  enum AllSetMarker  { AllSet };
TmpGReductor.H:    enum UseDynamicAlgFlag    { UseDynamicAlg, DontUseDynamicAlg };
TmpGReductor.H:    enum BuchbergerOpTypeFlag { HomogeneousAlg, SaturatingAlg, AffineAlg };
TmpGReductor.H:    enum ModOrdTypeForcing {NoForcing,PosWDegTO,WDegTOPos,WDegPosTO};
TmpGReductor.H:// -- enum instead of bool arguments
TmpGReductor.H://    Reductors: field: IhaveBorelReductors;  type: enum UseBorelMarker
TmpJBMill.H:    enum StrategyFlag {TQDegree, TQBlockHigh, TQBlockLow, GBCompletion};
TmpJBSets.H:      enum Strategy {
TmpPBMill.H: * This enum represents the different strategies:<br>TmpPBMill.H: enum StrategyFlag
               enum StrategyFlag
TmpPBMill.H:       * This enum represents the different strategies:
TmpPBMill.H:      enum StrategyFlag
TmpPBMill.H:       * This enum represents the different strategies:
TmpPBMill.H:      enum StrategyFlag
TmpStabilityAlgorithm.H:      enum StatisticLevel {None, Tracking, Logging};
TmpStabilityAlgorithm.H:       * This enum represents the different strategies for the usage of variable permu
tations to
TmpStabilityAlgorithm.H:      enum UsagePermutations
```
#### **#7 - 05 Mar 2021 09:22 - John Abbott**

*- Assignee set to John Abbott*

*- % Done changed from 10 to 30*

Where I have felt that it is useful to inject the names from an enum, I have used the following technique to reproduce the name injection of old style enums:

enum class ENUM { NAME1, NAME2 }; constexpr ENUM NAME1 = ENUM: : NAME1; constexpr ENUM NAME2 = ENUM:: NAME2;

Note that C++20 lets one use **using** to export all the enum names in this way.

**#8 - 28 Jan 2022 13:06 - John Abbott**

*- Target version changed from CoCoALib-0.99800 to CoCoALib-0.99850*

## **#9 - 16 Mar 2024 21:38 - John Abbott**

*- Target version changed from CoCoALib-0.99850 to CoCoALib-0.99880*

I wonder whether it might not be better to wait until we switch to the C++20 standard, and so can use **using ENUM**. In many instances we are using an enum local to a class, so we are not really polluting the global namespace.

The technique from #note-7 would work well enough, and could act as a stop-gap until we switch to C++20. Is it worth the hassle and time to make the changes though?

#### **#10 - 25 Apr 2024 21:49 - John Abbott**

This is one of those *mindless* tasks to be done when the brain is taking a nap...